## **IMA Juno'yu [Kıpırdatmak](https://erkanduran.wordpress.com/2018/03/23/ima-junoyu-kipirdatmak/)**

IMA Juno denilen ve bluetooth üzerinden kontrol edilebilen aşağıdaki 2 tekerli şirin robotun STL [dosyası](https://www.thingiverse.com/thing:1720394) ve [Arduino](https://github.com/exploremaking/Juno/blob/master/Juno.ino) kodu kendi [sitesinde](https://www.exploremaking.com/ima-juno) sunulmaktadır. Tekerleri ve şasisi dahil plastik aksamının tamamı 3 boyutlu yazıcıdan alınan bu robotun Google Play Store'daki kendi Android uygulaması bluetooth eşleşmesi yapılmasına rağmen Juno'yu algılamadı ve dolayısıyla çalıştırmadı.

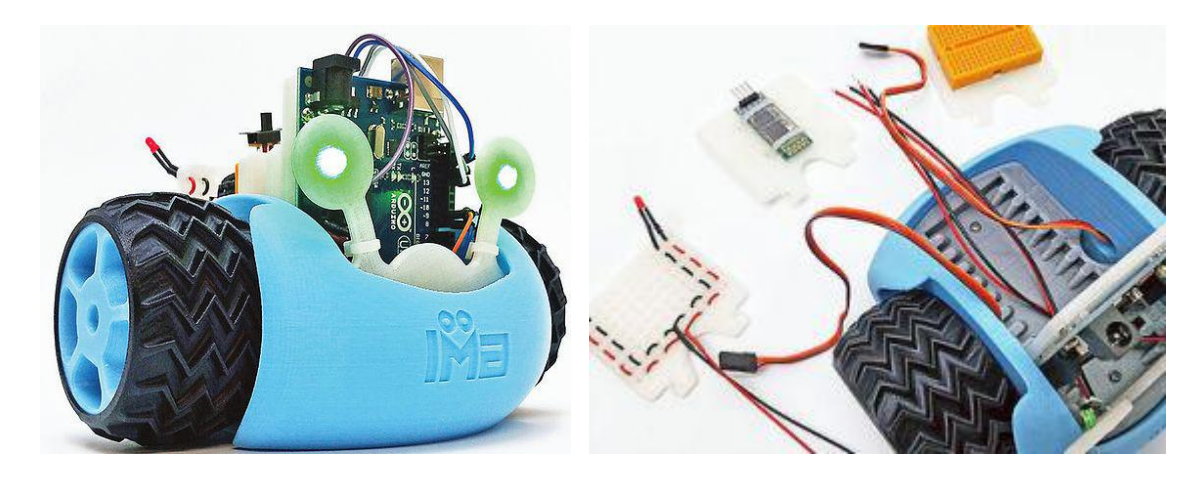

Bu çalışmada Juno'yu hareket ettirebilmek için "Arduino ile Bluetooth Kontrollü Araba [Uygulaması"](https://erkanduran.wordpress.com/2018/01/08/arduino-ile-bluetooth-kontrollu-robot-araba-uygulamasi-1-kisim/) Juno'ya göre revize edildi. Bluetooth kontrollü araba ile Juno arasındaki donanımsal en büyük fark Juno'da DC motor yerine 360 derecelik servo motor kullanılmasıydı. Bunun için Arduino kodunun servo motorlara göre tekrardan düzenlenmesi gerekti. Servo motorların kullanımı ile ilgili ufak bir araştırma ile bilinmesi gereken temel noktalardan bazıları şöyle sıralanabilir:

- Servo kütüphanesi write() fonksiyonu değeri; standart servoda milin dönme açısını belirlerken 360 derecelik servoda milin dönme hızını belirler.
- write() fonksiyonu değeri 90 ise 360'lık servo hareket etmez.
- write() fonksiyonu değeri 0-90 arası ise mil bir yöne, 90-180 arası ise diğer yöne hareket eder. 0 ve 180 servonun en hızlı döndüğü uç değerlerdir.
- Servo.h kütüphanesi koda eklendiğinde Arduino Uno'da 9. ve 10. pinlerin PWM özelliği servo motorun bu pinlere bağlanıp bağlanmadığına bakılmaksızın pasif hale getirilir.
- FS90R'nin (360'lık servo) yüksüz 4.8V'de çektiği akım 100mA iken 6V'da 120mA'dir.
- Servolar fazla akım çekebileceğinden bir ve ikiden fazla sürülmesi gerektiğinde ayrı bir kaynaktan (Arduino'nun +5V pininden değil) beslenmesi gerekmektedir.

IMA Juno için devre tasarımı aşağıdaki gibi değiştirildi:

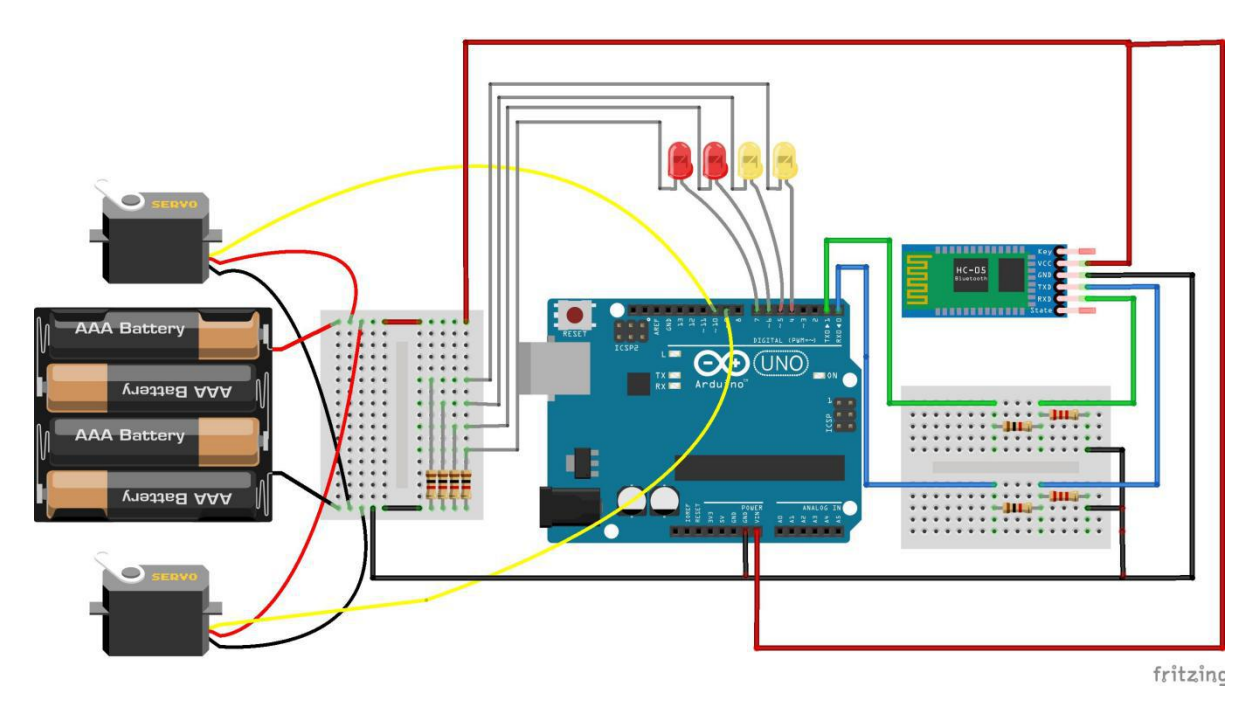

Revize edilmiş Arduino kodumuz ise şöyledir:

```
1
/*** IMA Juno Alternative ***/
2
#include <Servo.h>
3
4
Servo solServo, sagServo;
5 \quad \overline{\phantom{a}}6
/*Servo veri pinleri*/
7
int solServoPin = 9; //Sol servo motor veri pini
8
int sagServoPin = 10; //Sağ servo motor veri pini
9
10
String satir = ""; //Seri porttan okunan satir
11
int yon = 0; //Gelen yön verisi
12
int hiz = 0; //Gelen hiz verisi
13
int semiColonPos = 0; //Noktalı virgül pozisyonu
14
15
int solServoHizi = 0; //Sol servo motor hizi
16
int sagServoHizi = 0; //Sağ servo motor hizi
17
18
/*Ledler*/
19
int solLed = 4;
20
int sagLed = 5;
21
int arkaSolLed = 6;
22
int arkaSagLed = 7;
23 a.e. 23 a.e. 23 a.e. 23 a.e. 23 a.e. 23 a.e. 23 a.e. 23 a.e. 24 a.e. 25 a.e. 25 a.e. 25 a.e. 25 a.e. 25 a.e
24
25
void setup() {
26
27
solServo.attach(solServoPin);
28
sagServo.attach(sagServoPin);
29
30
pinMode(solLed, OUTPUT);
31
pinMode(sagLed, OUTPUT);
32
pinMode(arkaSolLed, OUTPUT);
33
pinMode(arkaSagLed, OUTPUT);
34
35
digitalWrite(solLed, HIGH);
36
digitalWrite(sagLed, HIGH);
37
digitalWrite(arkaSolLed, HIGH);
38
digitalWrite(arkaSagLed, HIGH);
39
40
Serial.begin(9600);
41
//Zaman aşımı süresi appinventor timer süresi (15ms)
42
//ile uyumlu hale getiriliyor
43
Serial.setTimeout(15);
44
45
46
void loop() {
47
if (Serial.available()>0)
48
49 Satir = Seria
50 /*
51 | * Gönderilen
52
* Yön için: 1-> Sağa, 2->Sola, 3->İleri, 4->Geri, 0->Dur
53
* Hız için değer aralığı 0..90'dır.
54 * /
55 SemiColonPos
56
yon = satir.substring(0,semiColonPos).toInt();
57
hiz = satir.substring(semiColonPos+1).toInt();
58
59
solServoHizi = yon == 4 ? 90 - hiz : 90 + hiz;
60
sagServoHizi = yon == 4 ? 90 + hiz : 90 - hiz;
61
62
switch (yon)
63
64
case 1: //Sağa dön
65
solServo.write(solServoHizi);
66
sagServo.write(90);
67
Serial.print("Sağa dönüyorum");
68 a.e. 2005 a.e. 2006 a.e. 2006 a.e. 2006 a.e. 2006 a.e. 2006 a.e. 2006 a.e. 2006 a.e. 2006 a.e. 2006 a.e. 20
\begin{array}{c|c}\n69 \\
70\n\end{array} break;
70 | case 2: //S
71
solServo.write(90);
72
sagServo.write(sagServoHizi);
73
Serial.print("Sola dönüyorum");
74
75
break;}
    \{satir = Serial.readString(); //15ms zaman aşımı
     /*
     * Gönderilen veri Yön;Hız formatındadır.
     \star/
     semiColonPos = satir.indexOf(';');
     {
       break;
      case 2: //Sola dön
```

```
76
case 3: //İleri
77
solServo.write(solServoHizi);
78
sagServo.write(sagServoHizi);
79
Serial.print("İleri gidiyorum");
80
81
break;
82
case 4: //Geri
83 | solServo.write(solServoHizi);
84 sagServo.write(sagServoHizi);
85
Serial.print("Geri gidiyorum");
86 | Album Strategie
87
break;
88
case 0: //Dur
89 SolServo.write(90);
90
sagServo.write(90);
91
Serial.print("Durdum");
92
93
break;
94
95
96
ledYak();
97 }
98
99
100
101
102
void ledYak()
\begin{bmatrix} 1 & 0 & 3 \\ 1 & 0 & 4 \end{bmatrix}104
switch (yon)
105
106
case 1: //Sağa dön
107
digitalWrite(solLed, LOW);
108
digitalWrite(sagLed, HIGH);
109
digitalWrite(arkaSolLed, LOW);
110
digitalWrite(arkaSagLed, LOW);
111 and the set of the set of the set of the set of the set of the set of the set of the set of the set of the
112
break;
113
case 2: //Sola dön
114
digitalWrite(solLed, HIGH);
115
digitalWrite(sagLed, LOW);
116
digitalWrite(arkaSolLed, LOW);
117
digitalWrite(arkaSagLed, LOW);
118
119
break;
120
case 3: //İleri
121
digitalWrite(solLed, LOW);
122
digitalWrite(sagLed, LOW);
123
digitalWrite(arkaSolLed, LOW);
124
digitalWrite(arkaSagLed, LOW);
125 and the contract of the contract of the contract of the contract of the contract of the contract of the contract of the contract of the contract of the contract of the contract of the contract of the contract of the co
126
break;
127
case 4: //Geri
128
digitalWrite(solLed, LOW);
129
digitalWrite(sagLed, LOW);
130
digitalWrite(arkaSolLed, LOW);
131
digitalWrite(arkaSagLed, LOW);
132
133
break;
134
case 0: //Dur
135
digitalWrite(solLed, LOW);
136
digitalWrite(sagLed, LOW);
137
digitalWrite(arkaSolLed, HIGH);
138
digitalWrite(arkaSagLed, HIGH);
\begin{bmatrix} 1 & 3 & 9 \\ 1 & 4 & 0 \end{bmatrix}140
break;
141
142}
     }
   }
  }
  {
   \{}
  }
```
Juno'nun tekerlerinin ikisinin de aynı yönde dönmesi için sol ve sağ servoların hız değerlerinin birbirinin tersi yönde olacak şekilde hesaplanmış olduğuna dikkat edelim.

Android tarafında ise Appinventor kodunda çok ufak 2 değer değişikliği yapılmıştır. Bluetooth kontrollü arabada analogWrite() için 0-255 arası hız değeri gönderilirken Juno'da 0-90 arası hız değeri gönderilmektedir. Ayrıca hız artışı 15'ten 5'e düşürülmüştür. Bunun haricinde Appinventor Android uygulama bileşenleri ve Android uygulamasının çalışması "Bluetooth Kontrollü Araba [Uygulaması](https://erkanduran.wordpress.com/2018/01/12/arduino-ile-bluetooth-kontrollu-araba-uygulamasi-2-kisim/) - 2. Kısım" ile tamamen aynıdır. İlgili yazıdan Android uygulamasının çalışması incelenebilir.

Uygulama arayüzü ve bileşenleri şöyledir:

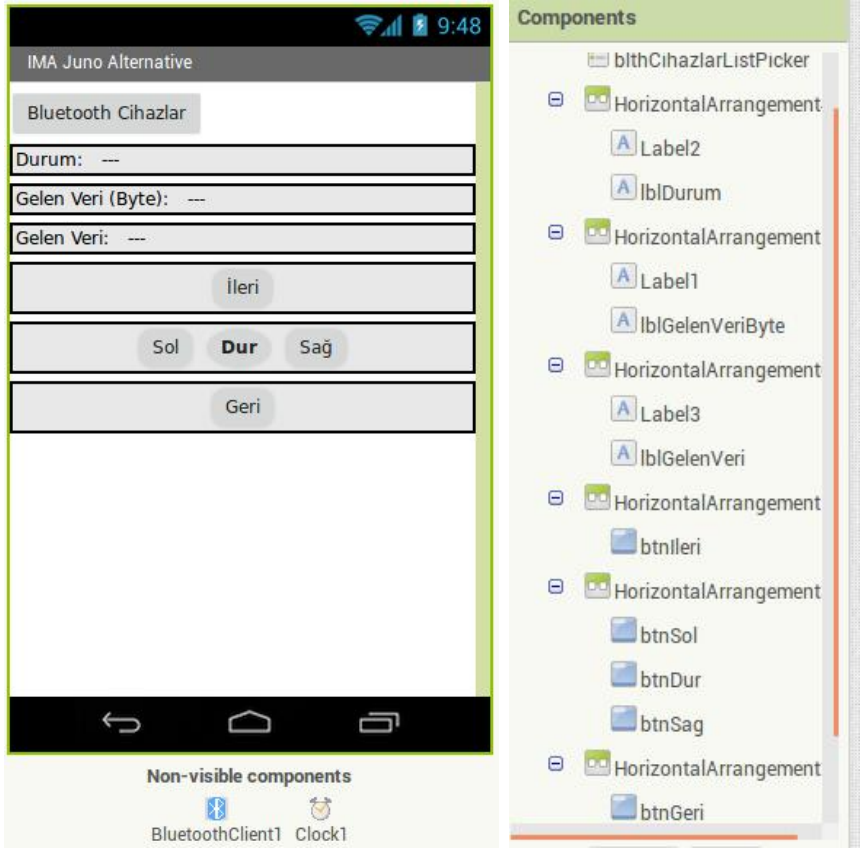

Appinventor kod blokları aşağıdaki gibidir (değişiklikler kırmızı daire ile gösterilmiştir):

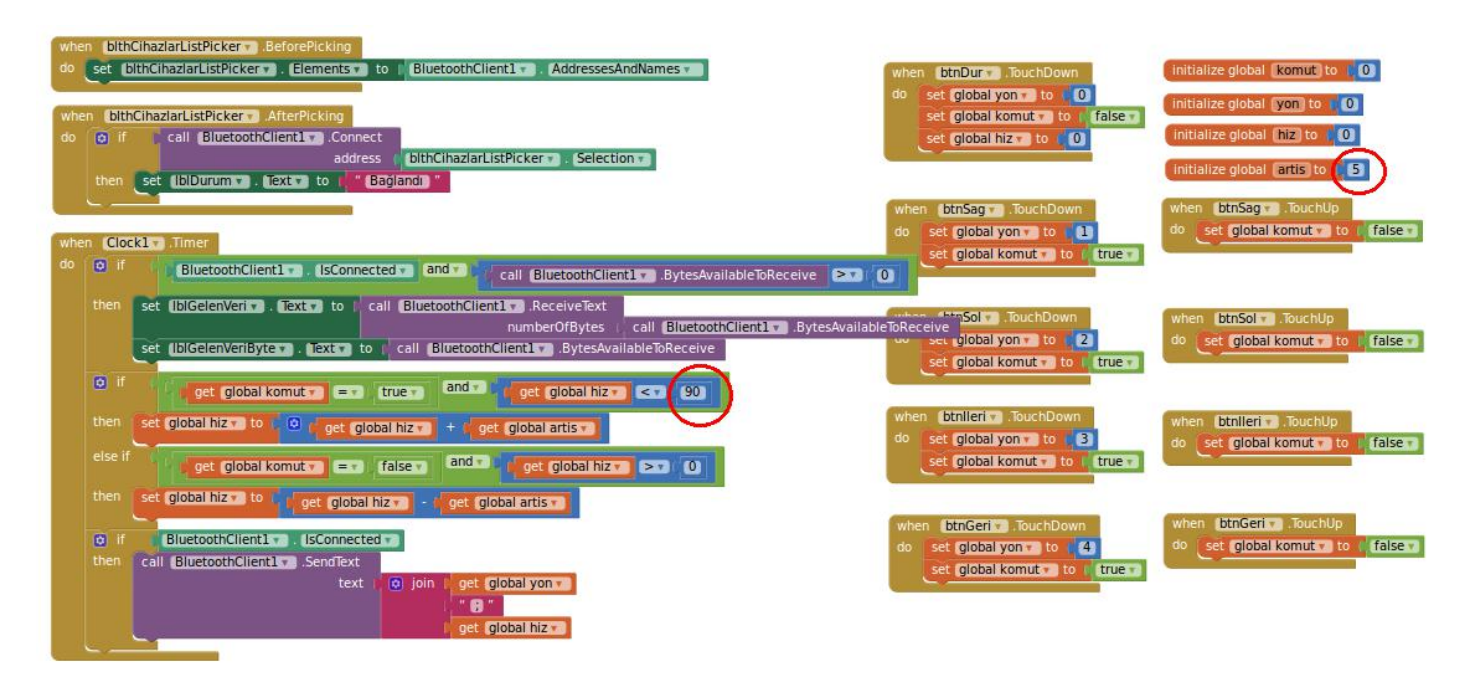

## Uygulama görüntüleri:

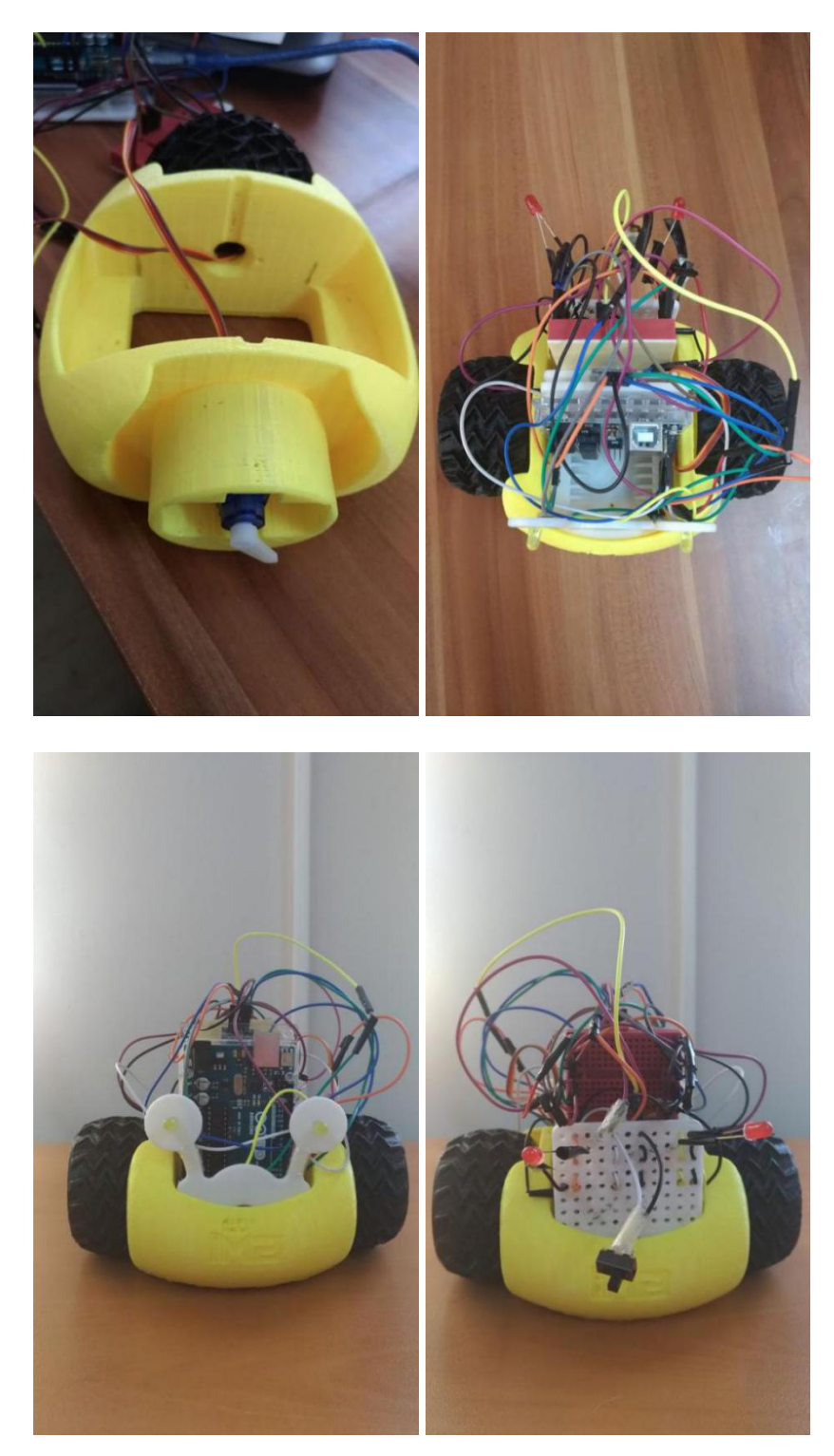

Uygulama videosu: [Uygulama](https://drive.google.com/file/d/1pb9dxW0HIEwtFbt7PU1H7cz3KanC_Abo/view) videosu için buraya tıklayınız.

APK dosyası linki: Dosyayı indirmek için buraya [tıklayınız.](https://drive.google.com/open?id=1hzuS4pgLyRkuN8afxRAJJwnT-0vXRneQ)

## **Kaynakça**

<https://www.exploremaking.com> <https://www.thingiverse.com/thing:1720394> <https://github.com/exploremaking/Juno/blob/master/Juno.ino> <https://www.arduino.cc/en/Reference/Servo> <https://www.arduino.cc/en/Reference/ServoWrite> <http://ctc-dev.verkstad.cc/en/course-literature/continuous-rotation-servo/> <https://core-electronics.com.au/continuous-rotation-micro-servo-fs90r.html> [https://media.digikey.com/pdf/Data%20Sheets/Adafruit%20PDFs/2442\\_Web.pdf](https://media.digikey.com/pdf/Data Sheets/Adafruit PDFs/2442_Web.pdf)